# Python String Formatting Reference Sheet **{:[[fill]align][sign][#]<width>.<precision>[bdeEgfFGnosxX%]}**

Where [align] is one of < (left align, default for most things), > (right align, default for numbers) or  $\wedge$  (centered). Any character placed in front of  $[align]$  is considered a  $[fill]$  and is used to pad the output up to the required size. [sign] is either '**+'** (show sign for both positive or negative numbers), '-' (show sign for negative numbers only, default) or '=' (show sign for negative numbers and a space for positive numbers). **#** is valid only for integers and is used to prepend information about the number's base.

The final character is the presentation type. This defaults to **s** (string), other options are described here:

## **Fixed Point [fF%]**

<width>and <precision>give the total width of the number and the number of decimal places, respectively. There is no difference between **f** and **F**. Using **%** multiplies the number by 100 and puts a % sign on the end.

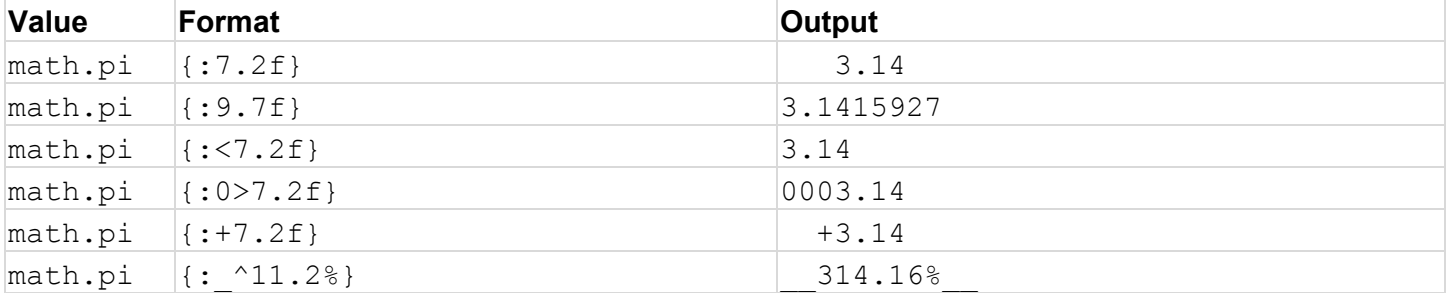

#### **Integers [dnboxX]**

<width> gives the total width of the number. The presentation types are **d** (decimal), **b** (binary), **o** (octal) and **x** (hexadecimal). **#** prepends the presentation type '0b' (binary), '0o' (octal) or '0x' (hexadecimal). **X** is the same as **x** but it uses uppercase letters. Using a comma in place of a period formats with comma separators. **n** is the same as **d** but it will insert locale dependent separators instead of commas.

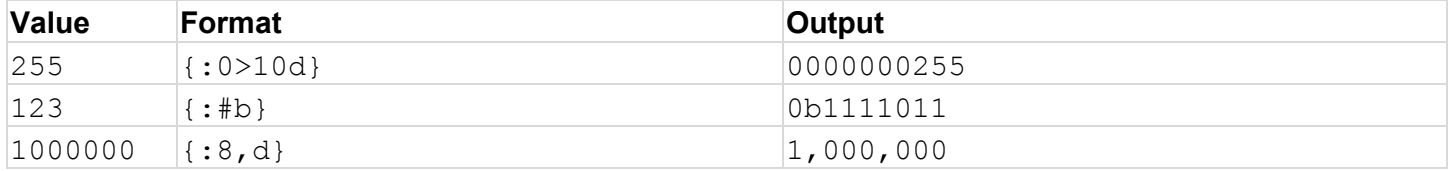

## **Scientific Notation [eE]**

<width>and <precision>give the total width of the number and the number of decimal places, respectively.

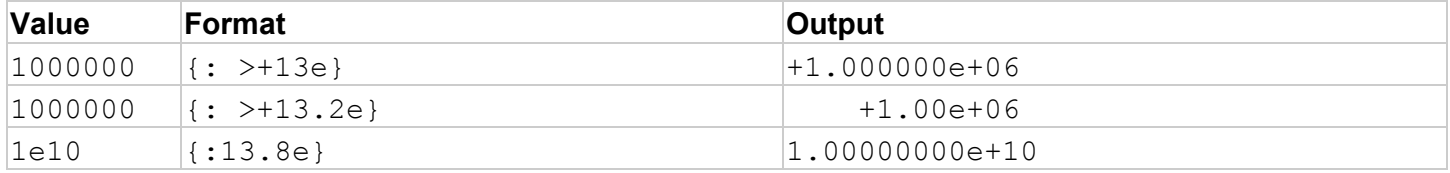

# **General Notation [gG]**

General notation tries to figure out from the number the best representation. **g** and **G** are the same except that **G** uses a capital letter E in scientific notation. Note that **g** overrides the precision argument.

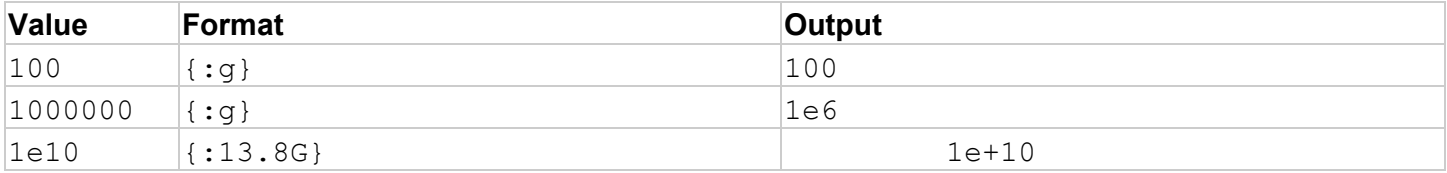